# **三角晶格中的** Ising **模型模拟** 教学用(代替三次选做)

王逸舟

2022 年 4 月 6 日

复旦大学物理学系

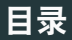

- 1. [选题动机](#page-2-0)
- 2. [实现方案](#page-5-0)

#### 3. [程序逻辑](#page-7-0)

4. html5 [实现内容](#page-13-0)

#### 5. [展望](#page-19-0)

# <span id="page-2-0"></span>**[选题动机](#page-2-0)**

## · 三角晶格 (Triangular Lattice)、六角晶格 (Hexagonal Lattice) 在凝 聚态领域有着非常重要的应用。

- 三角晶格 (Triangular Lattice)、六角晶格 (Hexagonal Lattice) 在凝 聚态领域有着非常重要的应用。
- 交互式无代码探索不同体系中的 Ising 模型

<span id="page-5-0"></span>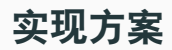

#### 对于 Ising 模型来说我们知道

$$
H = J \sum_{i,j} S_i \cdot S_j \tag{1}
$$

其中 i, j 是最近邻格点。为了方便,自旋取 *<sup>±</sup>*1。对于三角晶格格点来 说,它有六个最近邻格点。对于每个正方晶格格点来说它有四个最近 邻格点。

<span id="page-7-0"></span>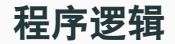

• 选取某个格点,计算当前状态与自旋反转之后的能量差,并且计 <sup>算</sup> *exp*(*−β*∆*E*) 的大小。

 $\Delta$  至会设置两个参数  $\beta$ , J, 其中  $\beta$  代表温度分之一 (1/*k*<sub>*B</sub>T*), J 也就是</sub> 这里的相互作用,是小于零的,因为我们想要研究的是一个铁磁序。

- 选取某个格点,计算当前状态与自旋反转之后的能量差,并且计 <sup>算</sup> *exp*(*−β*∆*E*) 的大小。
- 随机选择一个 <sup>0</sup> <sup>到</sup> <sup>1</sup> 之间的随机数,如果 *exp*(*−β*∆*E*) 大于这个随 机数,那么翻转。否则不翻转。这记作一次扫描

- 选取某个格点,计算当前状态与自旋反转之后的能量差,并且计 <sup>算</sup> *exp*(*−β*∆*E*) 的大小。
- 随机选择一个 <sup>0</sup> <sup>到</sup> <sup>1</sup> 之间的随机数,如果 *exp*(*−β*∆*E*) 大于这个随 机数,那么翻转。否则不翻转。这记作一次扫描
- •首先扫描 N 遍,将结果弃置。之后每扫描一次就记录一次平均磁 矩大小。

- 选取某个格点,计算当前状态与自旋反转之后的能量差,并且计 <sup>算</sup> *exp*(*−β*∆*E*) 的大小。
- 随机选择一个 <sup>0</sup> <sup>到</sup> <sup>1</sup> 之间的随机数,如果 *exp*(*−β*∆*E*) 大于这个随 机数,那么翻转。否则不翻转。这记作一次扫描
- ·首先扫描 N 遍,将结果弃置。之后每扫描一次就记录一次平均磁 矩大小。
- ·再扫描 N 次, 将结果取平均放在一个 bin 中, 并且更新自旋朝向, 并将其可视化

- 选取某个格点,计算当前状态与自旋反转之后的能量差,并且计 <sup>算</sup> *exp*(*−β*∆*E*) 的大小。
- 随机选择一个 <sup>0</sup> <sup>到</sup> <sup>1</sup> 之间的随机数,如果 *exp*(*−β*∆*E*) 大于这个随 机数,那么翻转。否则不翻转。这记作一次扫描
- ·首先扫描 N 遍,将结果弃置。之后每扫描一次就记录一次平均磁 矩大小。
- ・再扫描 N 次,将结果取平均放在一个 bin 中,并且更新自旋朝向, 并将其可视化
- 重复上述过程。当计数足够多的 bin 之后停止计数。

# <span id="page-13-0"></span>html5 **[实现内容](#page-13-0)**

为了研究三角晶格,可以将其与相类似的正方晶格相比较,第一部分 我们有三个元素:

- 调节温度的拖动条
- 可视化实现最后自旋翻转结果的两张图
- 平均磁矩大小及其标准差

### 这样一来可以通过拖动温度条来实时可视化 Ising 模型中几个最重要的 物理参数以及图像

温度高低:

Average Magnetic Moment for Square Lattice is 0.00±0.02 per site, and the Temperature is 1.45

Average Magnetic Moment for Trangle Lattice is -0.22±0.82.

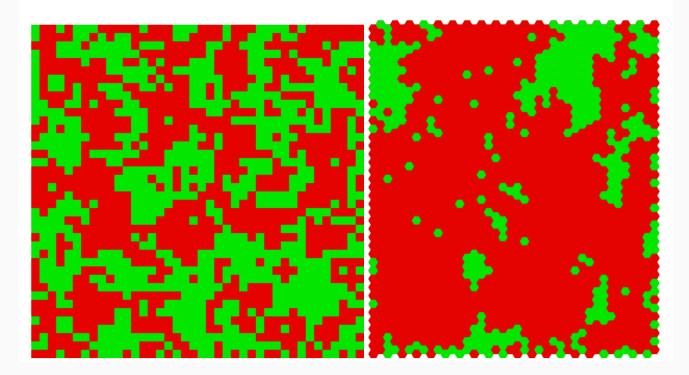

**图** 1: 磁矩可视化过程

蒙特卡洛模拟中一个非常重要的指标是能量是否稳定下来,因此观察 其自旋以及能量大小的变化也是非常重要的。这里我们给出了两幅图, 分别显示了其:

- 平均磁矩随着蒙特卡洛过程推进的变化
- 体系能量随着蒙特卡洛过程推进的变化

以更好地给人可视化这一过程

# **蒙特卡罗模拟中的动力学过程** ii

#### 体系能量/磁矩演化曲线

教学上说,观察一个体系的能量与磁矩是否达到稳定对于研究这个体系来说也是非常重要的,也对我们理解这一体系打下了比较好的基础

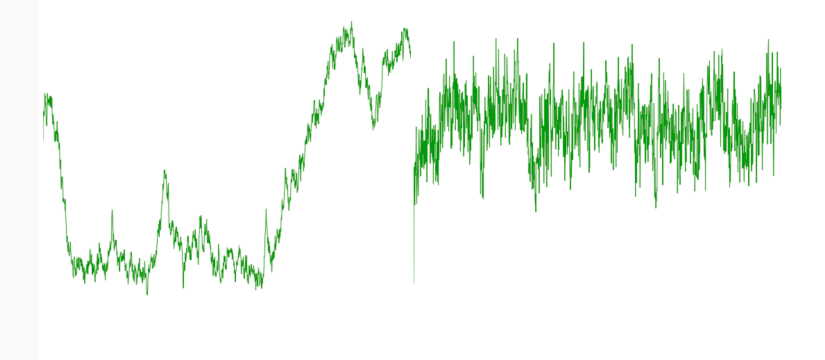

#### **图** 2: 平均磁矩与体系能量演化过程过程

### 对于 Ising 模型中最重要的无疑是顺磁-铁磁转变温度。这里我们直接 贴出预先算好的结果进行比,也可供拖动时参考

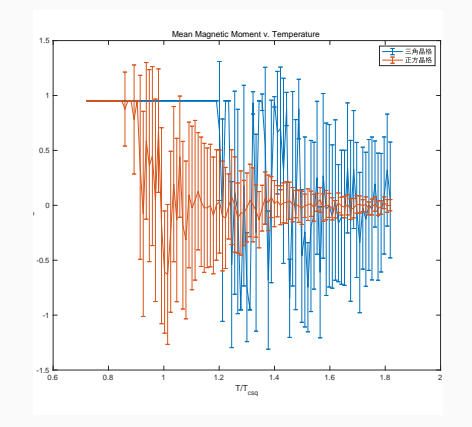

<span id="page-19-0"></span>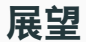

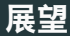

### 诚然在这里我做的还相当不足,因此有以下展望:

• 完善这一程序让动力学过程更加好理解,并且同时比较正方晶格 和三角晶格的动力学曲线

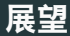

诚然在这里我做的还相当不足,因此有以下展望:

- 完善这一程序让动力学过程更加好理解,并且同时比较正方晶格 和三角晶格的动力学曲线
- 完成磁矩-温度关系的交互式画图,达到可以通过拉拽拖动条实现 实时在磁矩-温度图上画图

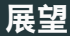

诚然在这里我做的还相当不足,因此有以下展望:

- 完善这一程序让动力学过程更加好理解,并且同时比较正方晶格 和三角晶格的动力学曲线
- 完成磁矩-温度关系的交互式画图,达到可以通过拉拽拖动条实现 实时在磁矩-温度图上画图
- 完成其他模拟实验